AutoCAD Crack Free Download

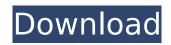

# AutoCAD Crack+ Free [32|64bit] (Final 2022)

Before you buy, make sure to check the product characteristics before making a decision. The only reliable source of information on Autodesk products is their official website. However, this may not contain information on the latest features or important changes and bug fixes. 1. What is AutoCAD 2022 Crack? AutoCAD Product Key is a 2D vector graphics application with an integrated drafting and modeling program. It supports 2D, 3D, drafting, and design applications. It is also used as a CAD system, with many other design, drafting, and management applications such as BIM, architecture, or construction. AutoCAD software uses 3D vector graphics instead of traditional 2D raster graphics. The end result is a diagram that can be easily edited and modified, zoomed in on, and accurately scaled to any size. AutoCAD software is comprised of several integrated applications. The drawing program provides users with a visual view of the drawing. While the drafting program provides functions for creating and manipulating drawings, including creating 3D models, setting dimension lines, drawing and editing text, curves, and rectangles, the drawing editing program provides a number of functions such as zoom, scale, rotate, cut, copy, and paste. The modeling program allows users to create a simple 3D model that can be used to create more complex models. 2. What is AutoCAD 2018? AutoCAD 2018 is the most recent version of Autodesk's CAD program, with a host of new and improved features. This CAD software is most often used to create 2D designs in the field of architecture, but its innovative features and usability options makes it the perfect CAD application for engineers, architects, and other professionals who need to design and draft 2D drawings. With AutoCAD 2018, you can create a large variety of 2D plans, drawings, and other design and drafting documents. It also comes with a unique feature called SmartDraw, a 3D modeling tool that allows users to draw using simple commands and set dimensions. 3. What are the main differences between AutoCAD 2017 and AutoCAD 2018? • New DWG Template Features. • New Multiple Drawing with Set Window Layout. • New Scoring. • Updated/Optimized Drawing Tools. • New Tabs Feature. • Support for DWG Drawings. • Updated Viewport Grid. • New Zoom View Support

# AutoCAD Crack

Applications See also Autodesk GIS AutoCAD Certification Exam List of CAD software Comparison of CAD editors for Windows References Further reading Category:AutoCAD Category:Computer-aided design software Category:Computer-aided engineering software for Windows Category:Computeraided design software for Linux Category:Computer-aided design software for macOS Category:Computer-aided design software for Android Category:Computer-aided design software for iOS Category: Engineering software that uses Qt Category: Proprietary software Category: Windows multimedia software Category:3D graphics software Category:Raster graphics software Category:1996 software Category:Sculpting software Category:3D graphics software that uses QtQ: React-router nested routes doesn't redirect to main component if the route name is the same If the same routes with same name exist in the app the routes which has the same name don't redirect to the main component. In other words nested routes redirects to the current route only if route name is different. For example: If I go to this url localhost: 3000/route/route/route I'll get the main component. But if I go to this url localhost:3000/route/route/route I won't get the main component and the the url doesn't change. If I put this.props.history.push('/route/route') inside the componentDidMount function, I'll get the main component but it won't redirect to the right component. Is there any way to fix this? I have this code in a component render() { return ( ca3bfb1094

## AutoCAD [Win/Mac]

Run the keygen Open the file. Start the activation process Press Ctrl+F1 to open the activation log. End the activation process Finish the activation Genetics of the basal insulin resistance syndrome and the insulin resistance syndrome: body composition, metabolic and atherogenic risk markers in normal weight and obese patients. To investigate body composition, metabolic and atherogenic risk factors in patients with the basal insulin resistance syndrome (BIS) and patients with the insulin resistance syndrome (IRS), all with normal body mass index (BMI). Altogether 172 patients from an outpatient centre for obesity and diabetes in Denmark with elevated fasting glucose, fasting insulin and elevated HbA1c were compared with 189 normal-weight patients with one of the metabolic syndrome criteria. Patients were classified according to World Health Organization criteria into the BIS and IRS groups. The waist circumference was greater and triglycerides and low-density lipoprotein cholesterol were lower in patients with the IRS than in patients with the BIS, and the patients with the IRS also had higher fasting glucose and HbA1c values. In the IRS group, the increased percentage of body fat was not associated with higher fasting glucose or HbA1c values, and the cholesterol/high-density lipoprotein (HDL) cholesterol ratio was lower in the patients with IRS than in patients with BIS. Differences in insulin sensitivity and in the atherogenic risk profile exist between patients with the BIS and patients with the IRS, but the increased percentage of body fat in the IRS was not associated with an increased risk of type 2 diabetes or cardiovascular disease./\* \* Licensed to the Apache Software Foundation (ASF) under one or more \* contributor license agreements. See the NOTICE file distributed with \* this work for additional information regarding copyright ownership. \* The ASF licenses this file to You under the Apache License, Version 2.0 \* (the "License"); you may not use this file except in compliance with \* the License. You may obtain a copy of the License at \* \* \* \* Unless required by applicable law or agreed to in writing, software \* distributed under the License is distributed on an "AS IS" BASIS, \* WITHOUT WARRANTIES OR CONDITIONS OF ANY KIND, either express or implied. \* See the License for the specific language governing

#### What's New in the AutoCAD?

Linked markup text and annotations: Automatically stay linked to the selected text or annotation that created the link, even when the linked text or annotation moves. (video: 1:37 min.) Text Label Properties: Place text labels anywhere on your drawing. For more details, see the tutorial on placing text labels. (video: 1:35 min.) Label Text Options: You can control the label text size, color, background color, background transparency, and fonts to match existing or proposed drawing guidelines and standards. You can apply one of dozens of predefined text styles. For more details, see the tutorial on applying text styles. (video: 1:19 min.) Print Text to PDF or Print Text to PDF AutoCAD 2023 includes two new features to support the printing of text: As of AutoCAD 2023, you can print any object in the drawing. (You can preview an object before printing it.) (video: 2:38 min.) If you print from an application, and the contents of a print preview window match the contents of the drawing, then the objects in the print preview window are automatically printed. This feature requires the print preview window to be set up to show the portion of the drawing that you wish to print, and that you wish to view before printing it. (video: 1:40 min.) Preview Text and Annotations in Three Ways: View your text, annotations, text style, and fonts in the Print Preview window. (You can use the new "Print preview to PDF" option for printing.) Print the current drawing in the default Print window. Send the current drawing to a new Print window. (This feature is useful when you want to print a drawing after you have modified it.) New Options for Printing Text and Annotations: In AutoCAD 2017, you could print an entire drawing or a portion of a drawing. This feature is useful if you want to print a drawing from an external application such as AutoCAD Viewer, drawings, and notes on a portable device such as a smartphone. This feature is also useful if you need to print text with reference information, drawings, drawings from a previous version, and so on. With the release

of AutoCAD 2023, you can control where and how to print text. For more details, see the tutorial on printing. (video: 1:38 min.)

### System Requirements:

Minimum: OS: Windows 7 Processor: Intel Core i3-2120 or AMD equivalent Graphics: DirectX 11.1 or OpenGL 3.0 compatible graphics hardware with Shader Model 3.0 DirectX: Version 11 or higher. Memory: 4 GB Storage: 50 GB available space Network: Broadband Internet connection Maximum: OS: Windows 10 Processor: Intel Core i5-4690 or AMD equivalent Graphics: DirectX 11.

Related links:

http://www.guruiiiunction.com/blog/autocad-2019-23-0-crack-free/ https://wanoengineeringsystems.com/autocad-2019-23-0-incl-product-key-x64/ https://perlevka.ru/advert/autocad-crack-free-2/ https://dragalacoaching1.com/autocad-2022-latest/ https://ninja-hub.com/autocad-19-1-crack-for-windows/ https://lanave.es/wp-content/uploads/2022/07/paviforr.pdf https://witfoodx.com/autocad-2017-21-0-free-mac-win-2022-new/ https://vogblog.wales/wp-content/uploads/2022/07/AutoCAD Free Registration Code.pdf https://educationnews.co.ke/advert/autocad-crack-with-license-code-download-final-2022/ https://evol.ai/dgex/index.php/advert/autocad-crack-pc-windows-4/ https://kramart.com/autocad-20-1-crack-free-download-for-pc/ http://www.kiwitravellers2017.com/2022/07/24/autocad-24-2/ https://kooperativakosjeric.rs/wp-content/uploads/2022/07/AutoCAD-6.pdf https://teenmemorywall.com/autocad-crack-product-key-pc-windows-latest/ http://www.jumarried.com/wp-content/uploads/2022/07/ojiblate.pdf https://topgiftsforgirls.com/autocad-crack-free-for-windows/ https://anarecuero.org/wp-content/uploads/2022/07/AutoCAD-6.pdf https://ourneta.com/wp-content/uploads/2022/07/reddare.pdf https://movingservices.us/index.php/2022/07/23/autocad-19-1-crack-for-pc-2022/ http://coolbreezebeverages.com/?p=52257